DUT MMI – IUT de Marne-la-Vallée 03/11/2016 M1202 - Algorithmique

# *Cours 3 Tableaux et boucles*

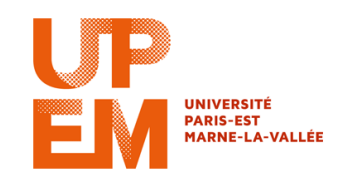

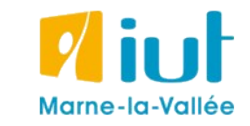

Philippe Gambette

### **Sources**

- *Le livre de Java premier langage*, d'A. Tasso
- Cours INF120 de J.-G. Luque
- Cours FLIN102 de l'Université Montpellier 2
- Cours de J. Henriet : <http://julienhenriet.olympe-network.com/Algo.html>
- [http://xkcd.com](http://xkcd.com/), [http://xkcd.free.fr](http://xkcd.free.fr/)

### **Plan du cours 3 – Tableaux et boucles**

- Résumé des épisodes précédents
- Les tableaux
- Affichage du contenu d'un tableau
- La boucle "for" / "pour tout"
- Dessin d'un graphique à partir du contenu d'un tableau

# **Résumé des épisodes précédents**

### **Du problème au programme** pour le résoudre :

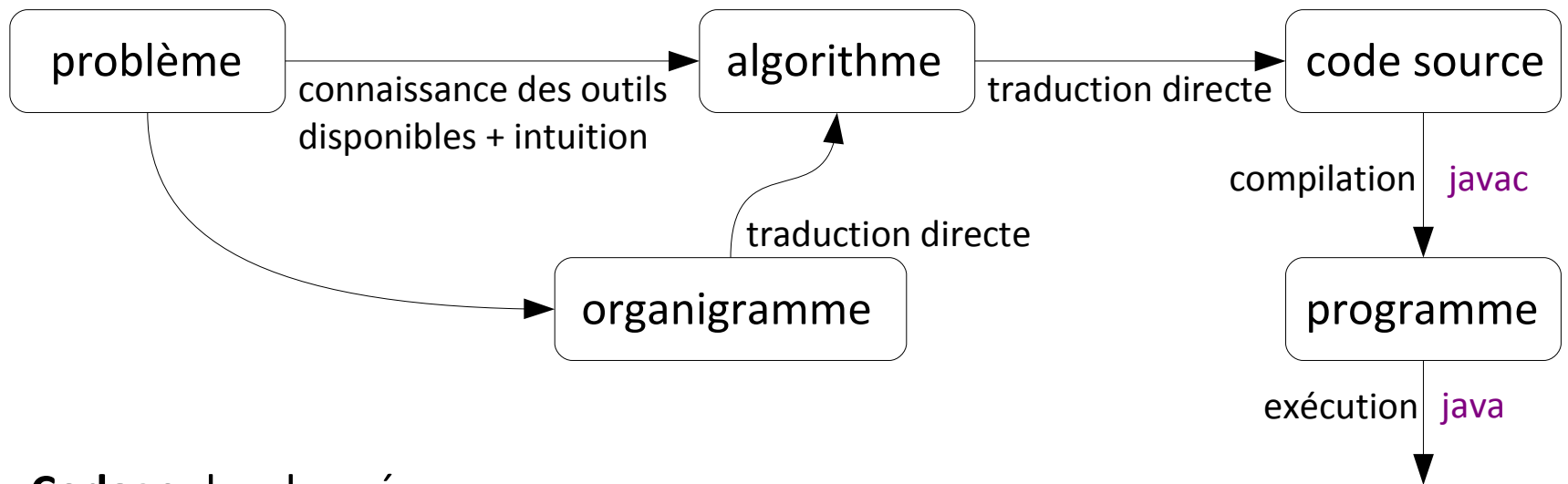

### **Codage** des données :

• Pour chaque **type** de **variable** (entiers, flottants, chaînes de caractères, couleurs, booléens), une méthode de **codage** en binaire est choisie (en Java : int, float, double, String, Color, boolean, ...)

• Définition d'**opérations de base** pour chaque type de données  $(en$  Java : +, -,  $*,$  /, %, &&,  $||,$ !, ...)

### **Plan du cours 3 – Tableaux et boucles**

- Résumé des épisodes précédents
- Les tableaux
- Affichage du contenu d'un tableau
- La boucle "for" / "pour tout"
- Dessin d'un graphique à partir du contenu d'un tableau

Par exemple,

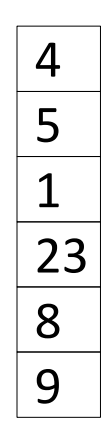

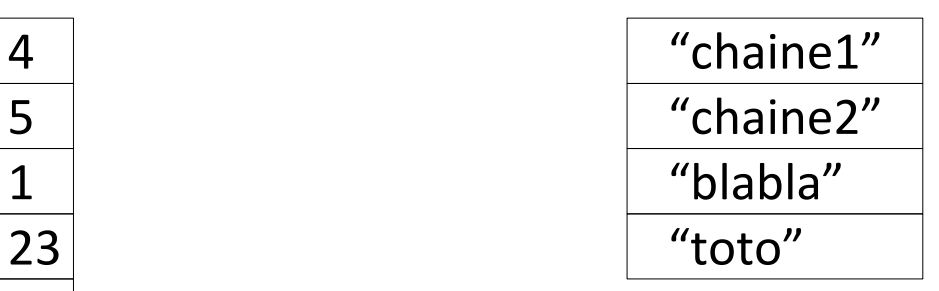

Par exemple,

Un **tableau d'entiers** : Un **tableau de chaînes de caractères** :

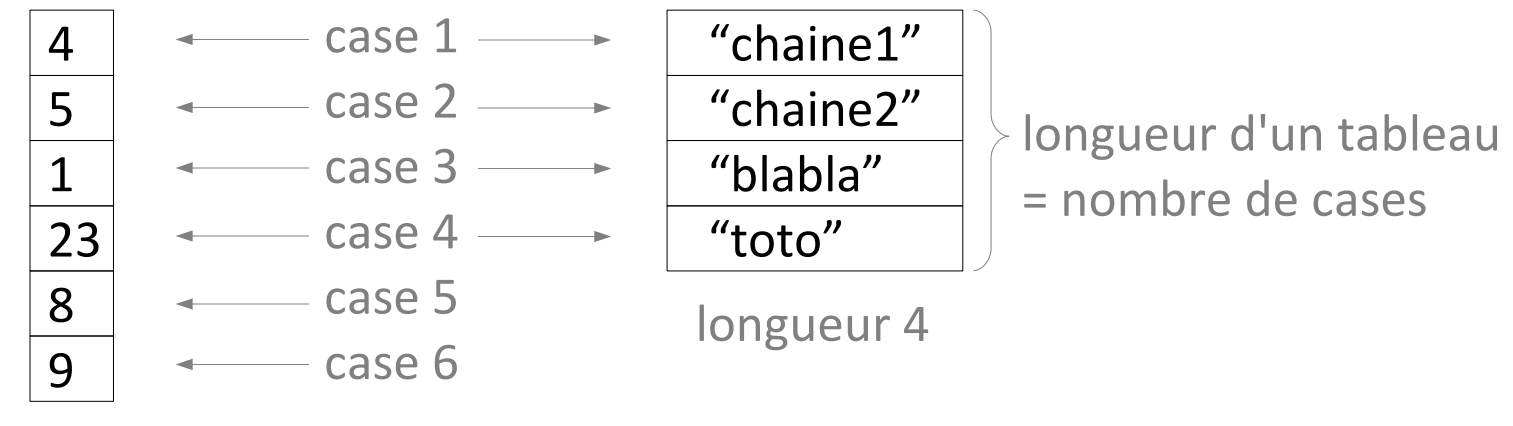

longueur 6

### *en pseudo-code*

Les tableaux sont des variables qui contiennent **plusieurs variables de même type**, stockées chacune dans une des cases du tableau.

Par exemple,

Variables : *tableau1*, un tableau d'entiers, *tableau2*, un tableau de chaînes de caractères

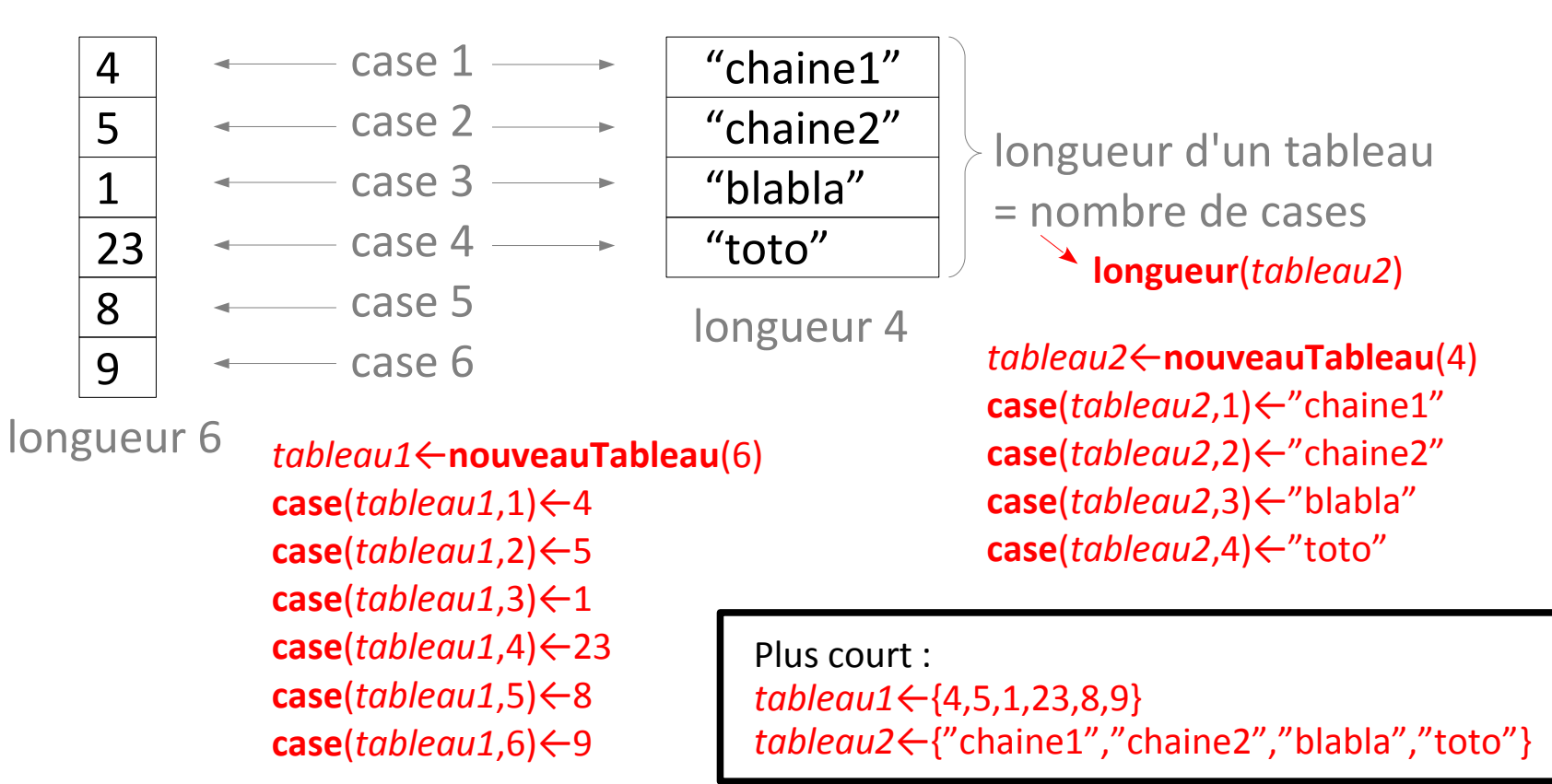

int[] tableau1; String[] tableau2;

```
Par exemple,
```
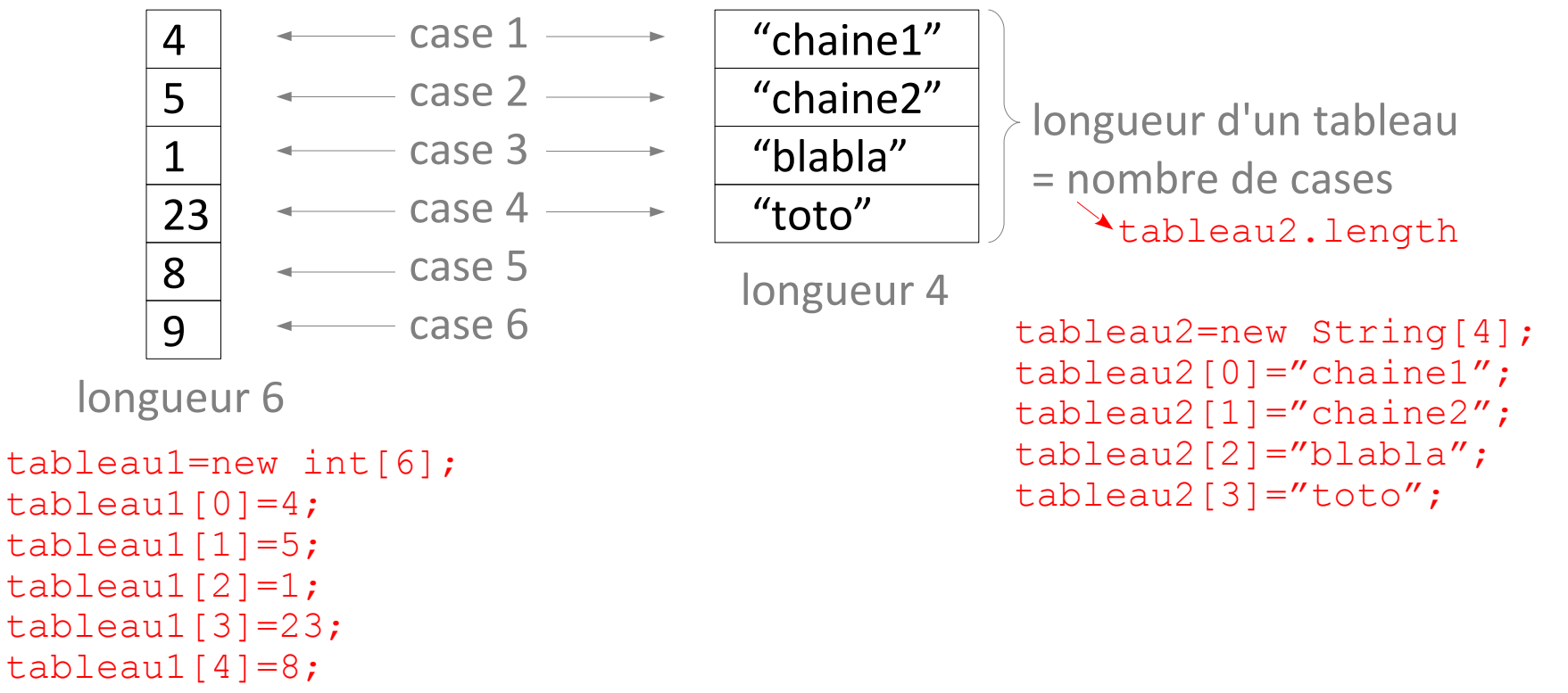

```
tableau1[5]=9;
```
int[] tableau1; String[] tableau2;

```
Par exemple,
```
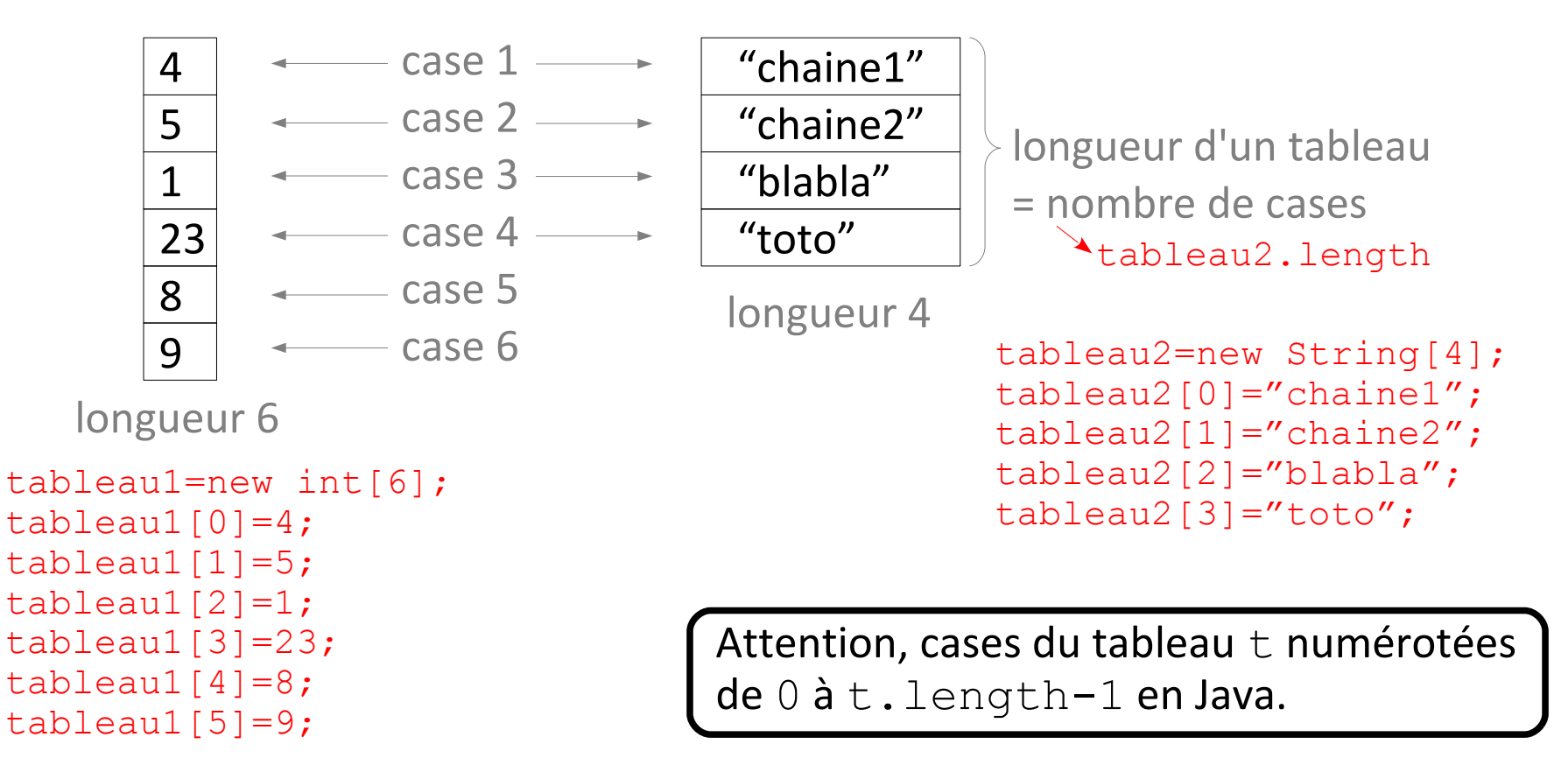

int[] tableau1; String[] tableau2;

```
Par exemple,
```
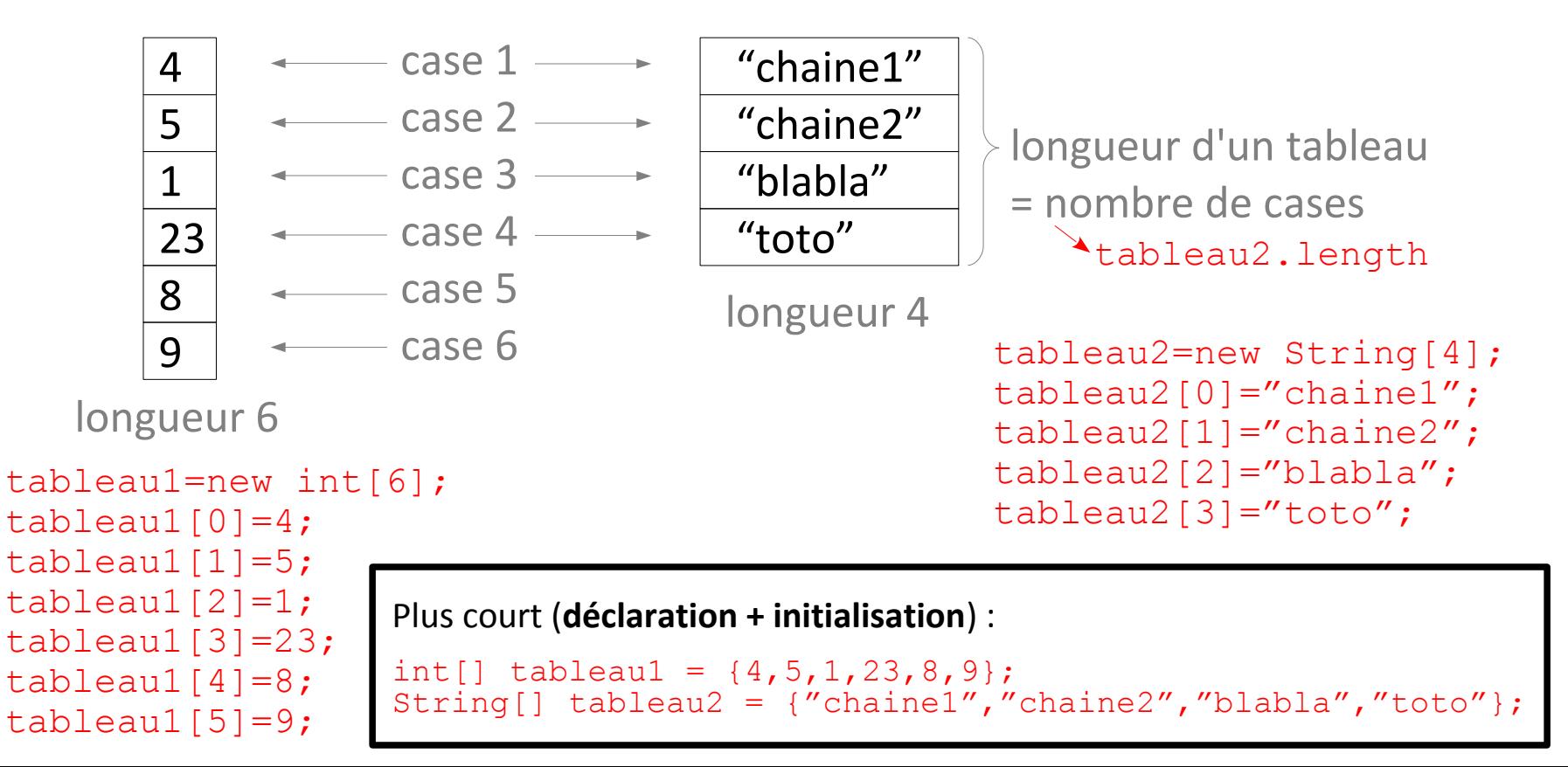

Pour lire le contenu d'un tableau... il faut une **boucle pour aller lire chaque case** !

Si le tableau a été prévu trop court au début, **impossible de changer sa longueur**... il faut une boucle pour le recopier dans un tableau plus grand !

Possibilité de créer des **tableaux de tableaux**...

Manipulation et expériences en TD/TP...

### **Plan du cours 3 – Tableaux et boucles**

- Résumé des épisodes précédents
- Les tableaux
- Affichage du contenu d'un tableau
- La boucle "for" / "pour tout"
- Dessin d'un graphique à partir du contenu d'un tableau

### **Affichage du contenu d'un tableau d'entiers**

Algorithme **afficheTableau**

public static afficheTableau( tableau1){

```
public static void afficheTableau(int[] tableau1){
   //Afficher les cases du tableau tableau1
   int i;
  i = 0;while (i<tableau1.length){
    System.out.println(tableau1[i]);
    i = i+1; }
}
Algorithme afficheTableau
Variable d'entrée : tableau d'entiers tableau1
Variable : entier i
Début
  i ← 1
  Tant que i < longueur(tableau1)+1 faire :
    affiche(case(tableau1,i))
    i ← i+1
  Fin TantQue
Fin
```
### **Plan du cours 3 – Tableaux et boucles**

- Résumé des épisodes précédents
- Les tableaux
- Affichage du contenu d'un tableau
- La boucle "for" / "pour tout"
- Dessin d'un graphique à partir du contenu d'un tableau

Pour **parcourir tous les entiers entre deux valeurs entières**.

**En pseudo-code :** Pour tout entier *i* de 1 à 42 faire :

… Fin Pour

```
En Java :
for(int i=1; i<43; i++) {
   …
}
```
Exemple : **parcours des cases d'un tableau**

```
En pseudo-code avec Tant que :
Variables : tableau d'entiers tab, entier i
i ← 1
Tant que i < longueur(tab)+1 faire :
    [des choses avec la i-ième case du tableau case(tab,i)...]
    i ← i+1
Fin Tant que
```
### **En pseudo-code avec Pour :**

Variables : tableau d'entiers *tab*, entier *i*

Pour *i* de 1 à **longueur**(*tab*) faire :

[des choses avec la *i*-ième case du tableau **case**(*tab*,*i*)...] Fin Pour

Pour **parcourir tous les entiers entre deux valeurs entières**.

**En pseudo-code :** Pour tout entier *i* de 1 à 42 faire :

… Fin Pour

**En Java : En Java avec while :** for(int  $i=1; i<43; i++)$  { int  $i=1;$  $\ldots$  while(i<43){ } …

 $i++;$ }

Pour **parcourir tous les entiers entre deux valeurs entières**.

**En pseudo-code :** Pour tout entier *i* de 1 à 42 faire :

Fin Pour

…

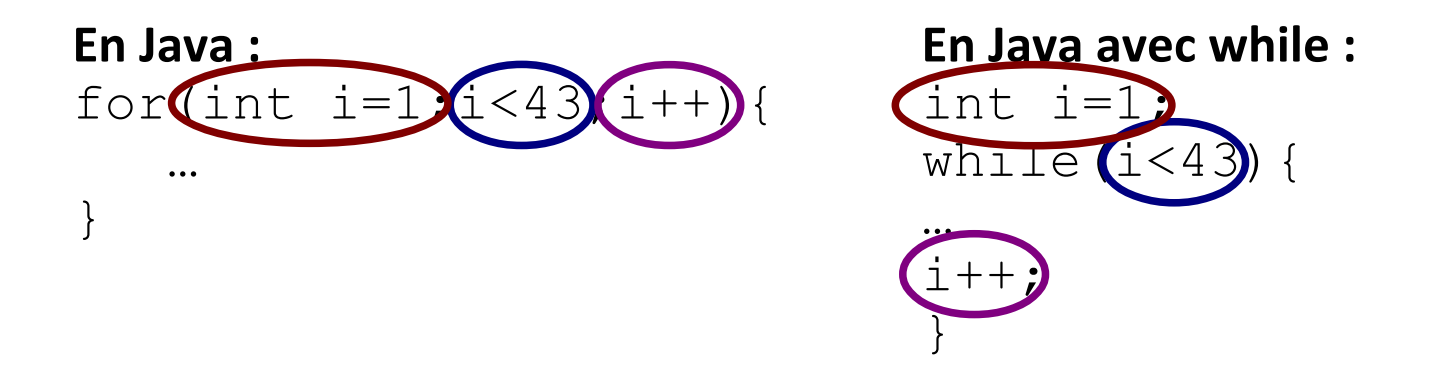

La boucle "for" / "Pour tout"

Une boucle pour **parcourir tous les entiers entre deux valeurs entières**.

Algorithme **dessineHistogramme Entrée :** tableau de chaînes de caractères *mots* et tableau d'entiers *nbApparitions*. **Variable :** entier *compteur* Début  $computer \leftarrow 1$ Tant que *compteur* < **longueur**(*mots*)+1 faire : **dessineRectanglePlein**(*compteur*\*4-4, 50-10\***case**(*nbApparitions*,*compteur*), 4,10\***case**(*nbApparitions*,*compteur*), **couleurRGB**(0,0,255)) *compteur* ← 1 + *compteur* Fin TantQue Fin

Algorithme **dessineHistogramme Entrée :** tableau de chaînes de caractères *mots* et tableau d'entiers *nbApparitions*. **Variable :** entier *compteur* Début Pour *compteur* de 1 à **longueur**(*mots*) faire : **dessineRectanglePlein**(*compteur*\*4-4, 50-10\***case**(*nbApparitions*,*compteur*), 4,10\***case**(*nbApparitions*,*compteur*), **couleurRGB**(0,0,255))

Fin Pour

Fin

### La boucle "for" / "Pour tout"

Une boucle pour **parcourir tous les entiers entre deux valeurs entières**.

Algorithme **dessineHistogramme Entrée :** tableau de chaînes de caractères *mots* et tableau d'entiers *nbApparitions*. **Variable :** entier *compteur* Début  $computer \leftarrow 1$ Tant que *compteur* < **longueur**(*mots*)+1 faire : **dessineRectanglePlein**(*compteur*\*4-4, 50-10\***case**(*nbApparitions*,*compteur*), 4,10\***case**(*nbApparitions*,*compteur*), **couleurRGB**(0,0,255)) *compteur* ← 1 + *compteur* Fin TantQue Fin

#### En Java :

int compteur; compteur=1;<br>while(compteur<mots.length+1){ … …

} }

Algorithme **dessineHistogramme Entrée :** tableau de chaînes de caractères *mots* et tableau d'entiers *nbApparitions*. **Variable :** entier *compteur* Début Pour *compteur* de 1 à **longueur**(*mots*) faire : **dessineRectanglePlein**(*compteur*\*4-4, 50-10\***case**(*nbApparitions*,*compteur*), 4,10\***case**(*nbApparitions*,*compteur*), **couleurRGB**(0,0,255))

#### Fin Pour

Fin

for(int compteur=1;compteur<mots.length+1;compteur++){

### La boucle "for" / "Pour tout"

Une boucle pour **parcourir tous les entiers entre deux valeurs entières**.

Algorithme **dessineHistogramme Entrée :** tableau de chaînes de caractères *mots* et tableau d'entiers *nbApparitions*. **Variable :** entier *compteur* Début  $computer \leftarrow 1$ Tant que *compteur* < **longueur**(*mots*)+1 faire : **dessineRectanglePlein**(*compteur*\*4-4, 50-10\***case**(*nbApparitions*,*compteur*), 4,10\***case**(*nbApparitions*,*compteur*), **couleurRGB**(0,0,255)) *compteur* ← 1 + *compteur* Fin TantQue Fin

#### En Java :

int compteur; compteur=1;<br>while(compteur<mots.length+1){ … …

} }

Algorithme **dessineHistogramme Entrée :** tableau de chaînes de caractères *mots* et tableau d'entiers *nbApparitions*. **Variable :** entier *compteur* Début Pour *compteur* de 1 à **longueur**(*mots*) faire : **dessineRectanglePlein**(*compteur*\*4-4, 50-10\***case**(*nbApparitions*,*compteur*), 4,10\***case**(*nbApparitions*,*compteur*), **couleurRGB**(0,0,255))

#### Fin Pour

Fin

*déclaration + initialisation*

for(int compteur=1; compteur<mots.length+1; compteur++) {

### La boucle "for" / "Pour tout"

Une boucle pour **parcourir tous les entiers entre deux valeurs entières**.

Algorithme **dessineHistogramme Entrée :** tableau de chaînes de caractères *mots* et tableau d'entiers *nbApparitions*. **Variable :** entier *compteur* Début  $computer \leftarrow 1$ Tant que *compteur* < **longueur**(*mots*)+1 faire : **dessineRectanglePlein**(*compteur*\*4-4, 50-10\***case**(*nbApparitions*,*compteur*), 4,10\***case**(*nbApparitions*,*compteur*), **couleurRGB**(0,0,255)) *compteur* ← 1 + *compteur* Fin TantQue Fin

#### En Java :

int compteur; compteur=1;<br>while(compteur<mots.length+1){

} }

Algorithme **dessineHistogramme Entrée :** tableau de chaînes de caractères *mots* et tableau d'entiers *nbApparitions*. **Variable :** entier *compteur* Début Pour *compteur* de 1 à **longueur**(*mots*) faire : **dessineRectanglePlein**(*compteur*\*4-4, 50-10\***case**(*nbApparitions*,*compteur*), 4,10\***case**(*nbApparitions*,*compteur*), **couleurRGB**(0,0,255))

#### Fin Pour

Fin

for(int compteur=1; $\text{complex}$  mots.length+1; $\text{complex}$ … … *déclaration + initialisation condition d'arrêt*

### La boucle "for" / "Pour tout"

Une boucle pour **parcourir tous les entiers entre deux valeurs entières**.

Algorithme **dessineHistogramme Entrée :** tableau de chaînes de caractères *mots* et tableau d'entiers *nbApparitions*. **Variable :** entier *compteur* Début  $computer \leftarrow 1$ Tant que *compteur* < **longueur**(*mots*)+1 faire : **dessineRectanglePlein**(*compteur*\*4-4, 50-10\***case**(*nbApparitions*,*compteur*), 4,10\***case**(*nbApparitions*,*compteur*), **couleurRGB**(0,0,255)) *compteur* ← 1 + *compteur* Fin TantQue Fin

#### En Java :

int compteur; compteur=1;<br>while(compteur<mots.length+1){ Algorithme **dessineHistogramme Entrée :** tableau de chaînes de caractères *mots* et tableau d'entiers *nbApparitions*. **Variable :** entier *compteur* Début Pour *compteur* de 1 à **longueur**(*mots*) faire : **dessineRectanglePlein**(*compteur*\*4-4, 50-10\***case**(*nbApparitions*,*compteur*), 4,10\***case**(*nbApparitions*,*compteur*), **couleurRGB**(0,0,255))

#### Fin Pour

Fin

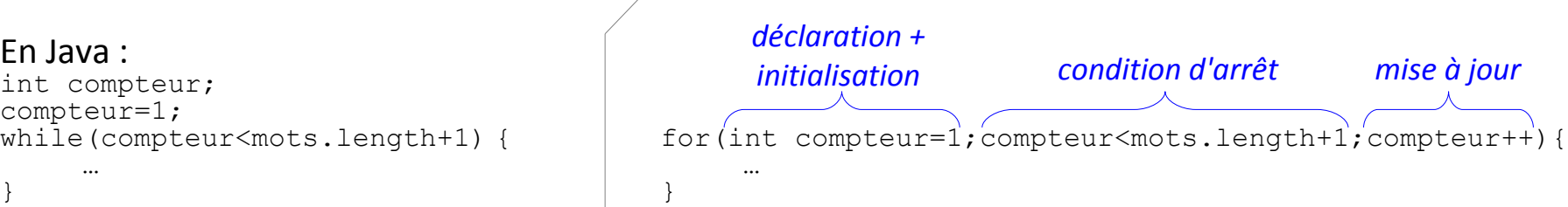

### La boucle "for" / "Pour tout"

Une boucle pour **parcourir tous les entiers entre deux valeurs entières**.

Algorithme **dessineHistogramme Entrée :** tableau de chaînes de caractères *mots* et tableau d'entiers *nbApparitions*. **Variable :** entier *compteur* Début  $computer \leftarrow 1$ Tant que *compteur* < **longueur**(*mots*)+1 faire : **dessineRectanglePlein**(*compteur*\*4-4, 50-10\***case**(*nbApparitions*,*compteur*), 4,10\***case**(*nbApparitions*,*compteur*), **couleurRGB**(0,0,255)) *compteur* ← 1 + *compteur* Fin TantQue Fin

#### En Java :

int compteur; compteur=1;<br>while(compteur<mots.length+1){ Algorithme **dessineHistogramme Entrée :** tableau de chaînes de caractères *mots* et tableau d'entiers *nbApparitions*. **Variable :** entier *compteur* Début Pour *compteur* de 1 à **longueur**(*mots*) faire : **dessineRectanglePlein**(*compteur*\*4-4, 50-10\***case**(*nbApparitions*,*compteur*), 4,10\***case**(*nbApparitions*,*compteur*), **couleurRGB**(0,0,255))

#### Fin Pour

Fin

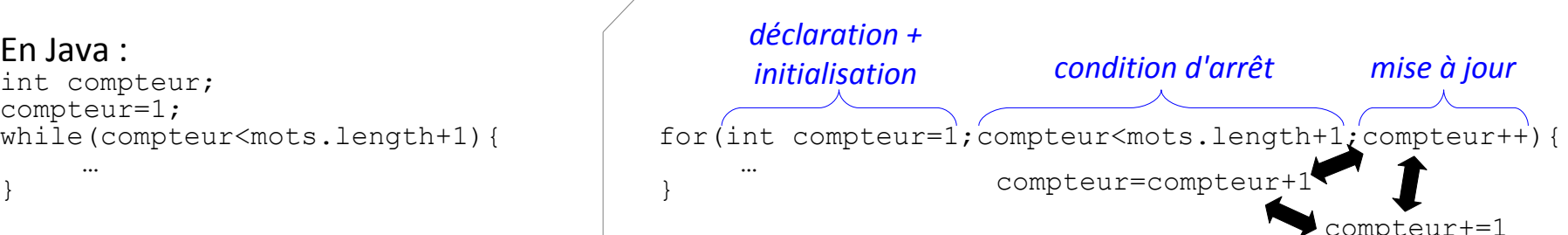

**Pour copier le contenu d'un tableau d'entiers** *t1* **dans un nouveau tableau d'entiers** *t2***.**

**En Java :**

}

**Pour copier le contenu d'un tableau d'entiers** *t1* **dans un nouveau tableau d'entiers** *t2***.**

**En Java :** public static copie( ) { **Pour copier le contenu d'un tableau d'entiers** *t1* **dans un nouveau tableau d'entiers** *t2***.**

```
En Java :
public static int[] copie(int[] t1){
   int[] t2;
   t2=new int[t1.length];
   int i=0;
  while(i<t1.length){
    t2[i]=t1[i];i=i+1;
   }
   return t2;
}
```
### **Plan du cours 3 – Tableaux et boucles**

- Résumé des épisodes précédents
- Les tableaux
- Affichage du contenu d'un tableau
- La boucle "for" / "pour tout"
- Dessin d'un graphique à partir du contenu d'un tableau

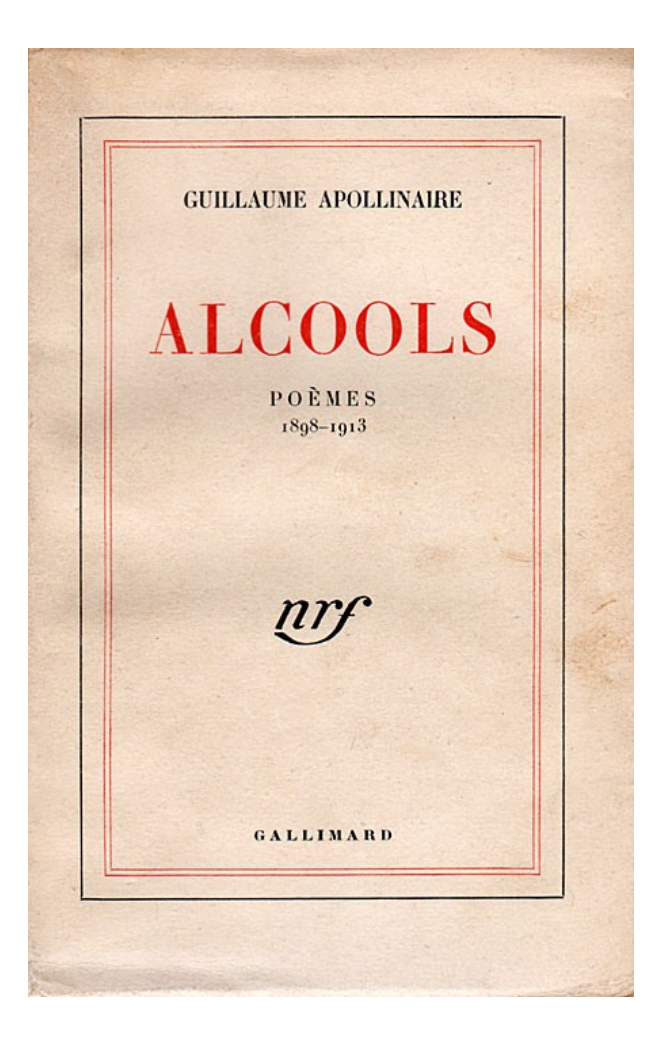

J'ai cueilli ce brin de bruyère L'automne est morte souviens-t'en Nous ne nous verrons plus sur terre Odeur du temps brin de bruyère Et souviens-toi que je t'attends

Un tableau de chaînes de caractères *mots*

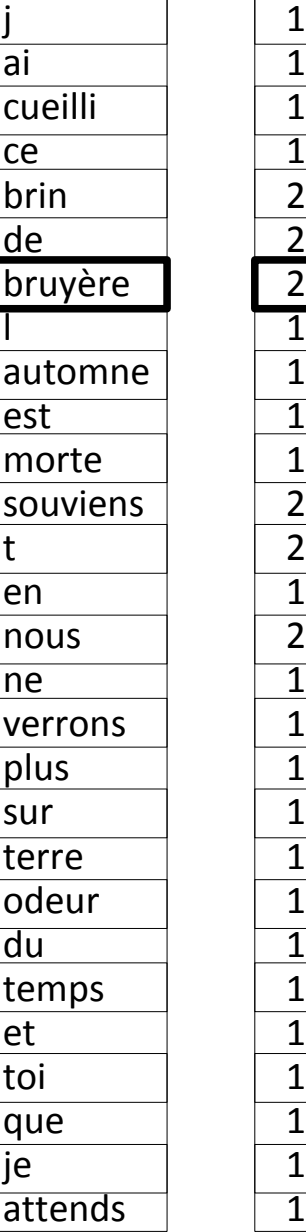

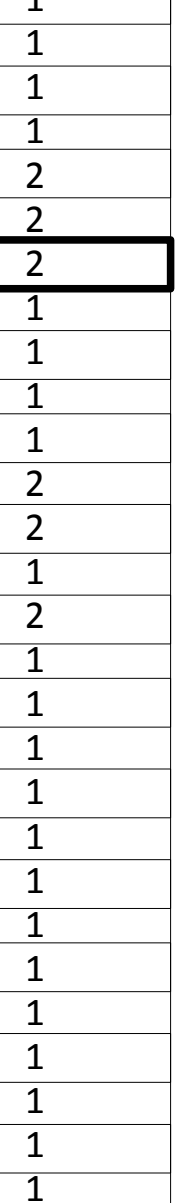

J'ai cueilli ce brin de bruyère L'automne est morte souviens-t'en Nous ne nous verrons plus sur terre Odeur du temps brin de bruyère Et souviens-toi que je t'attends

Un tableau d'entiers *nbApparitions*

Un tableau de chaînes de caractères *mots*

 $rac{ai}{cu}$ 

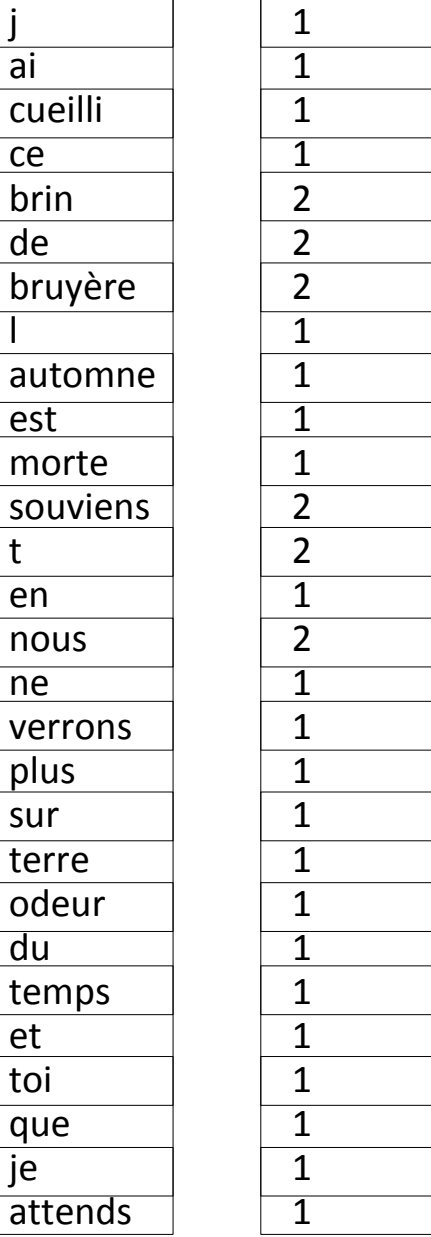

Résultat voulu :

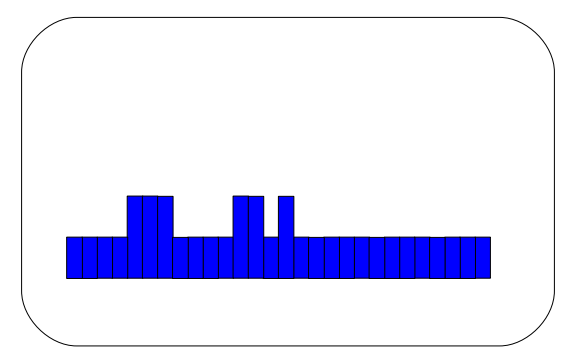

Un tableau d'entiers *nbApparitions*

Un table de chaînes caractères m

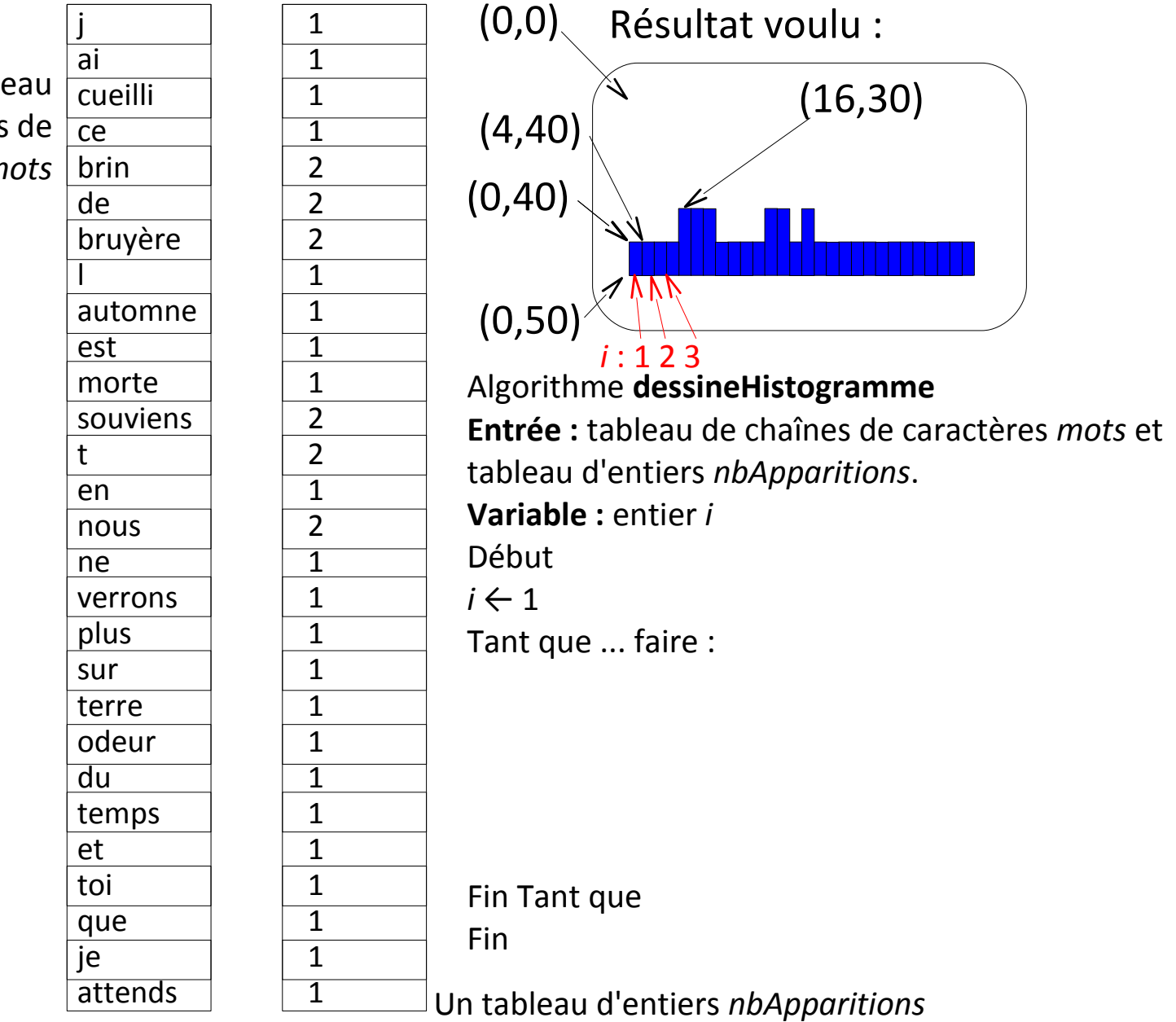

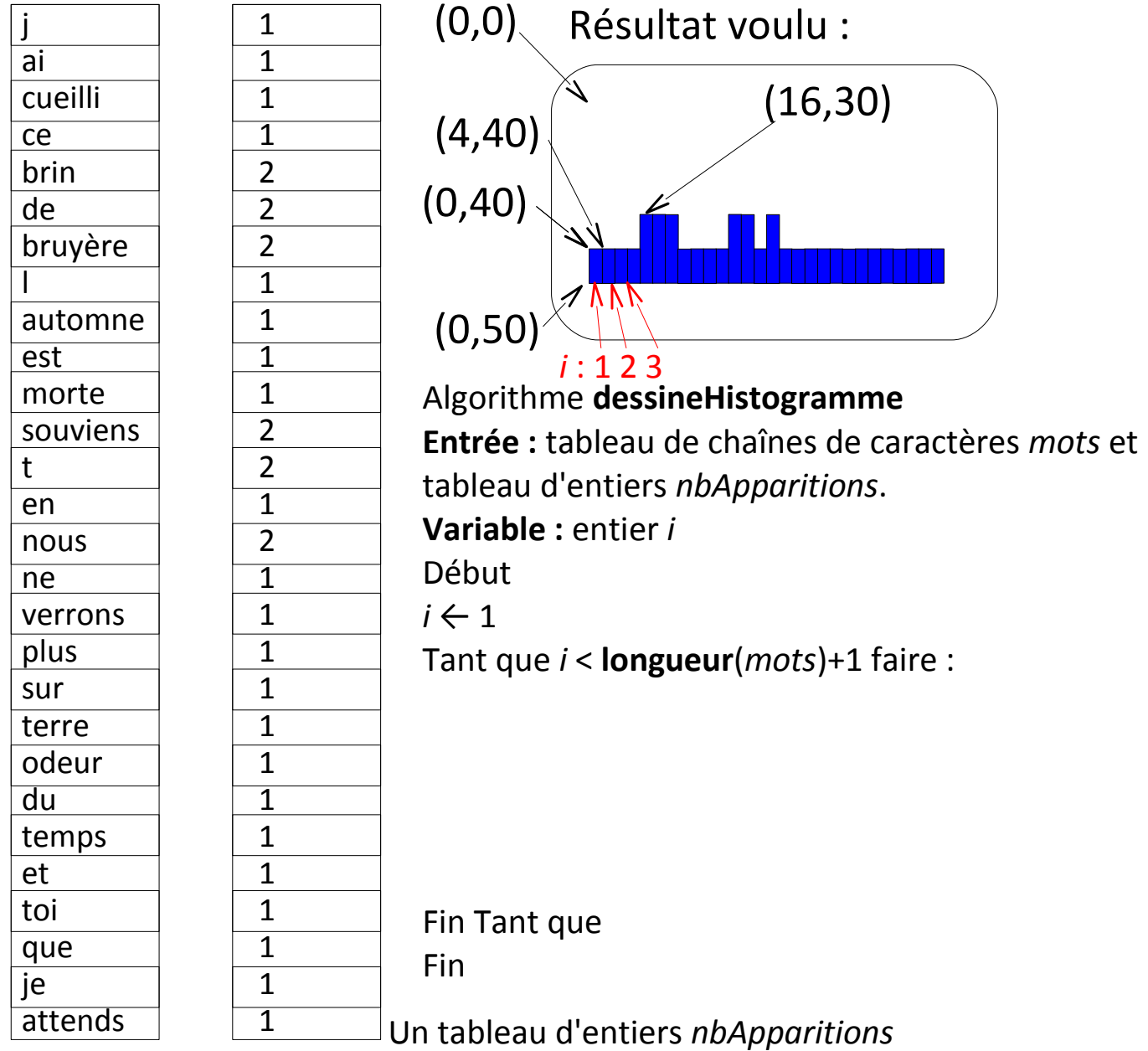

Un tableau de chaînes de caractères *mots*

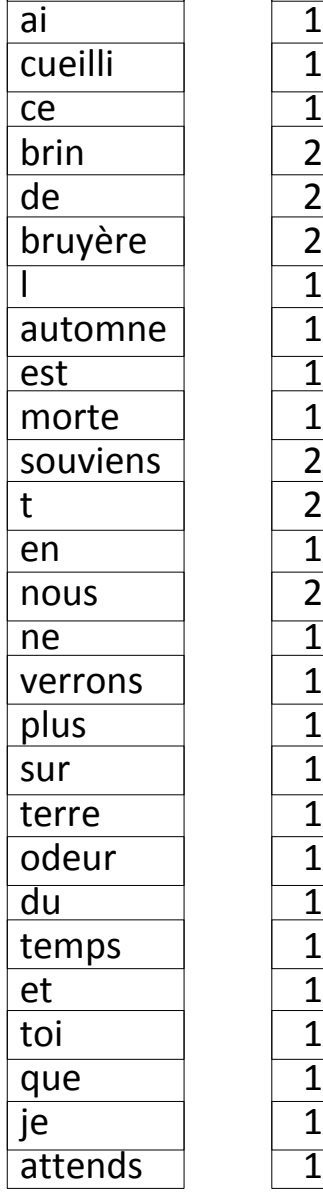

j 1

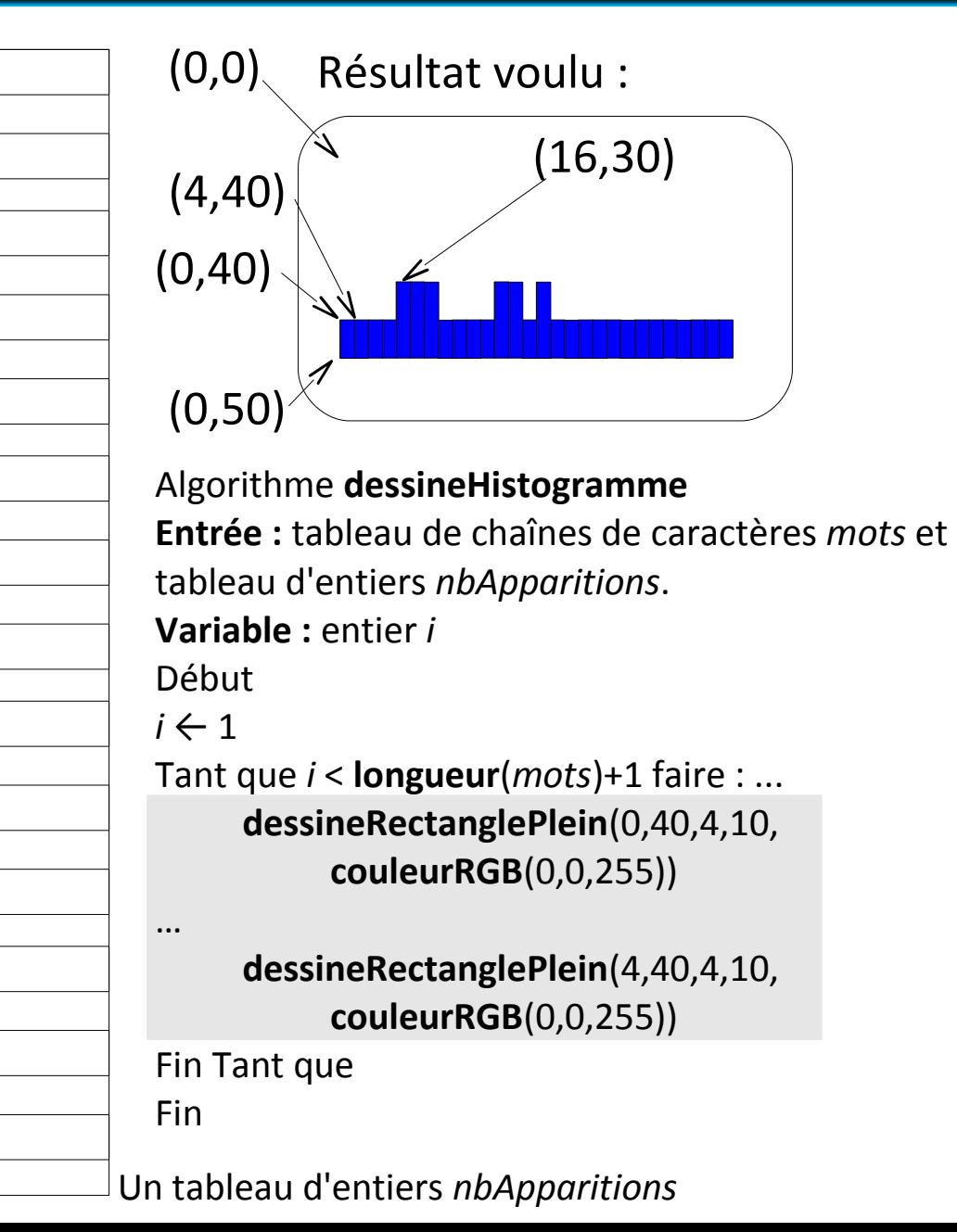

*i x* 4*i* 1 0 4 2 4 8 de chaînes de caractères *mots*

3 8 12 4 12 16

...

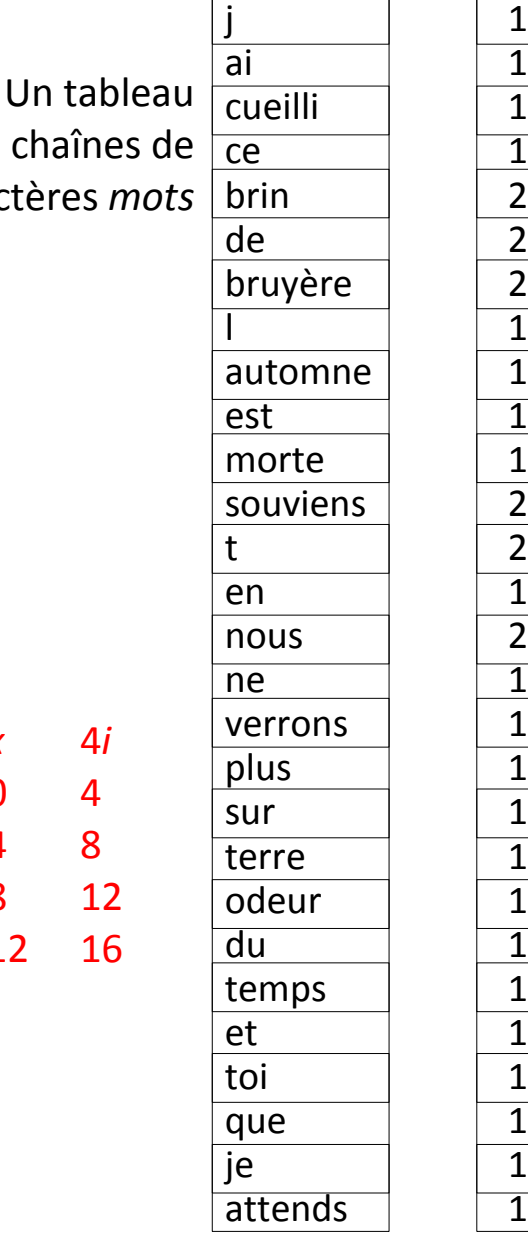

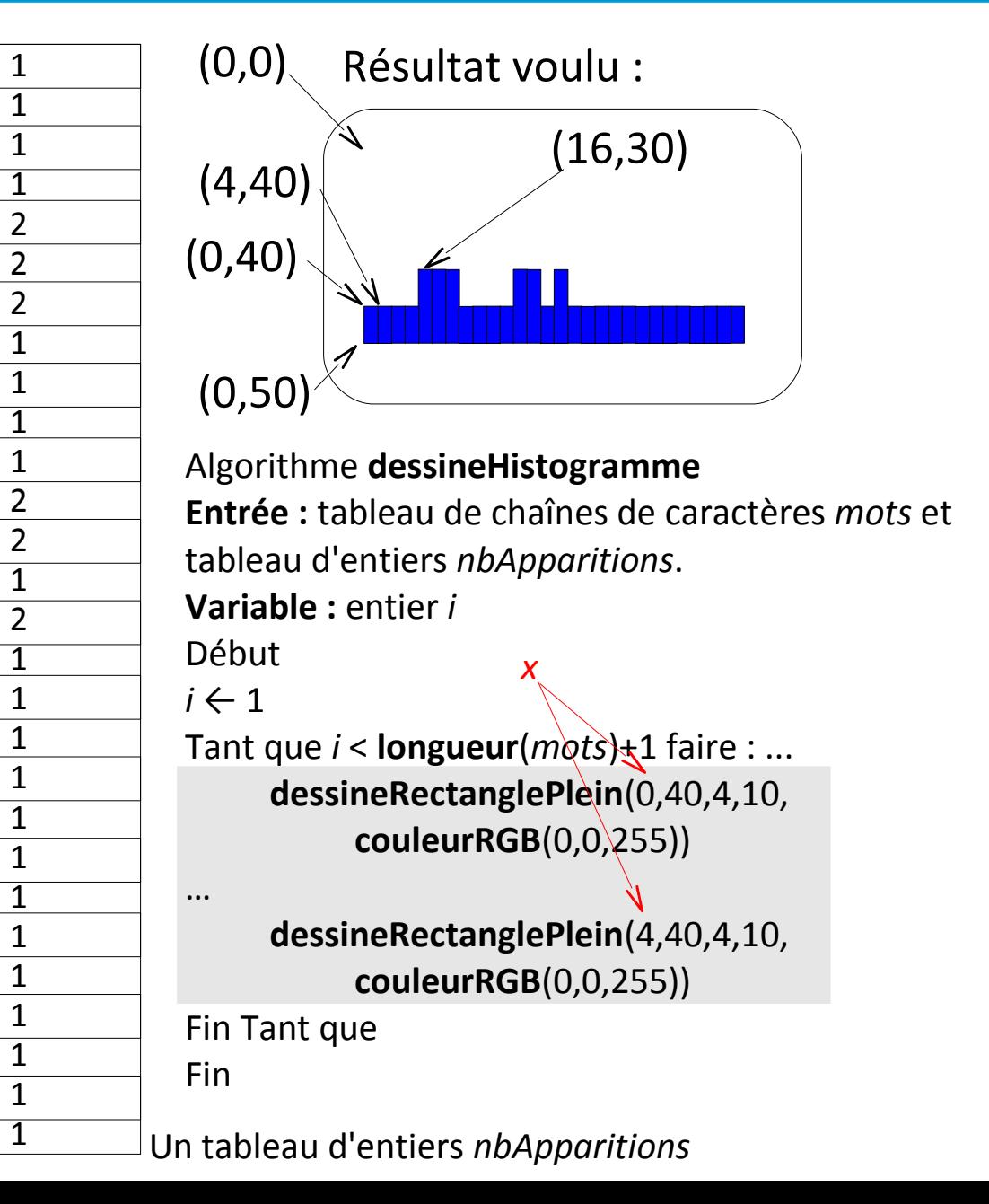

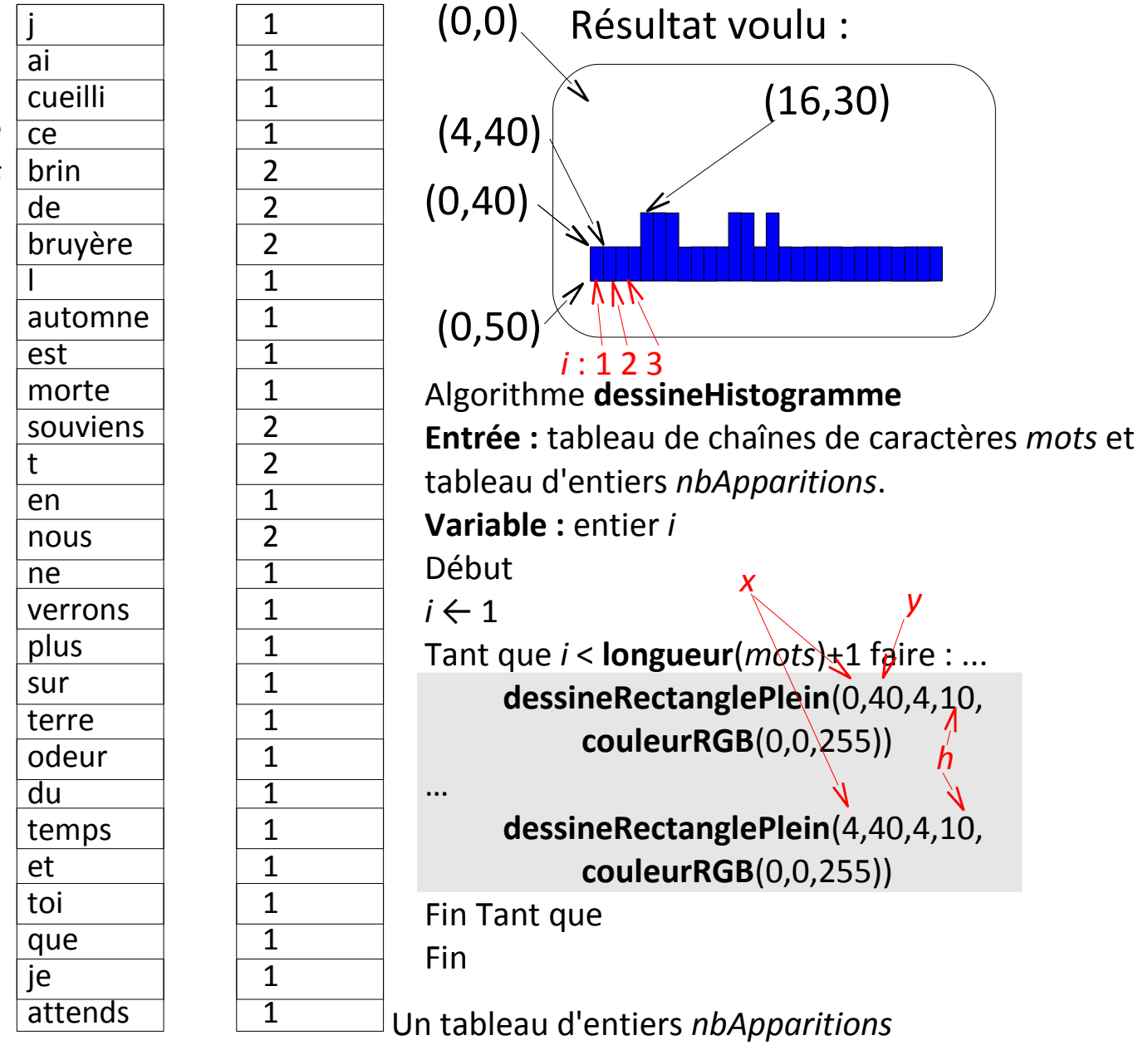

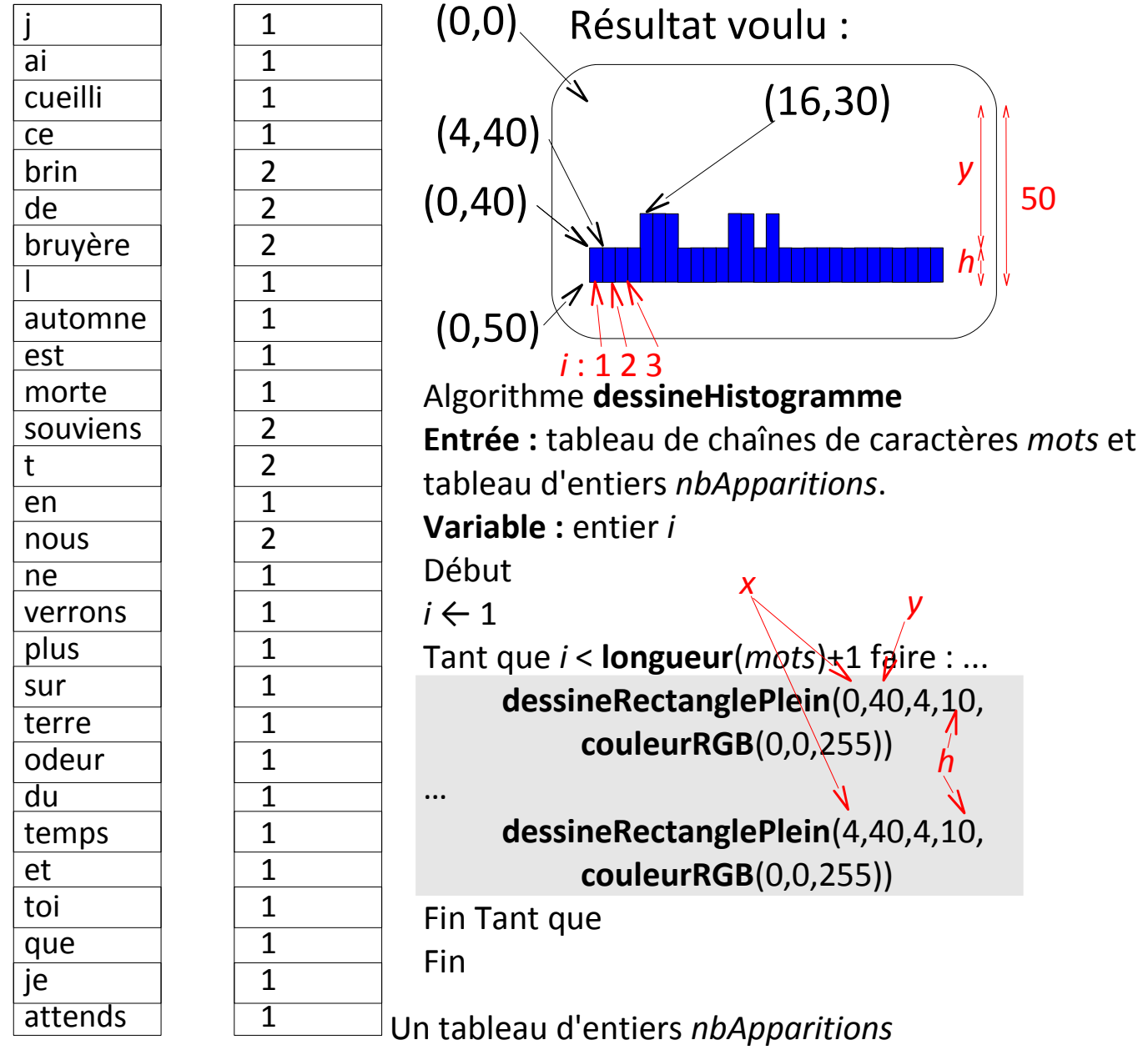

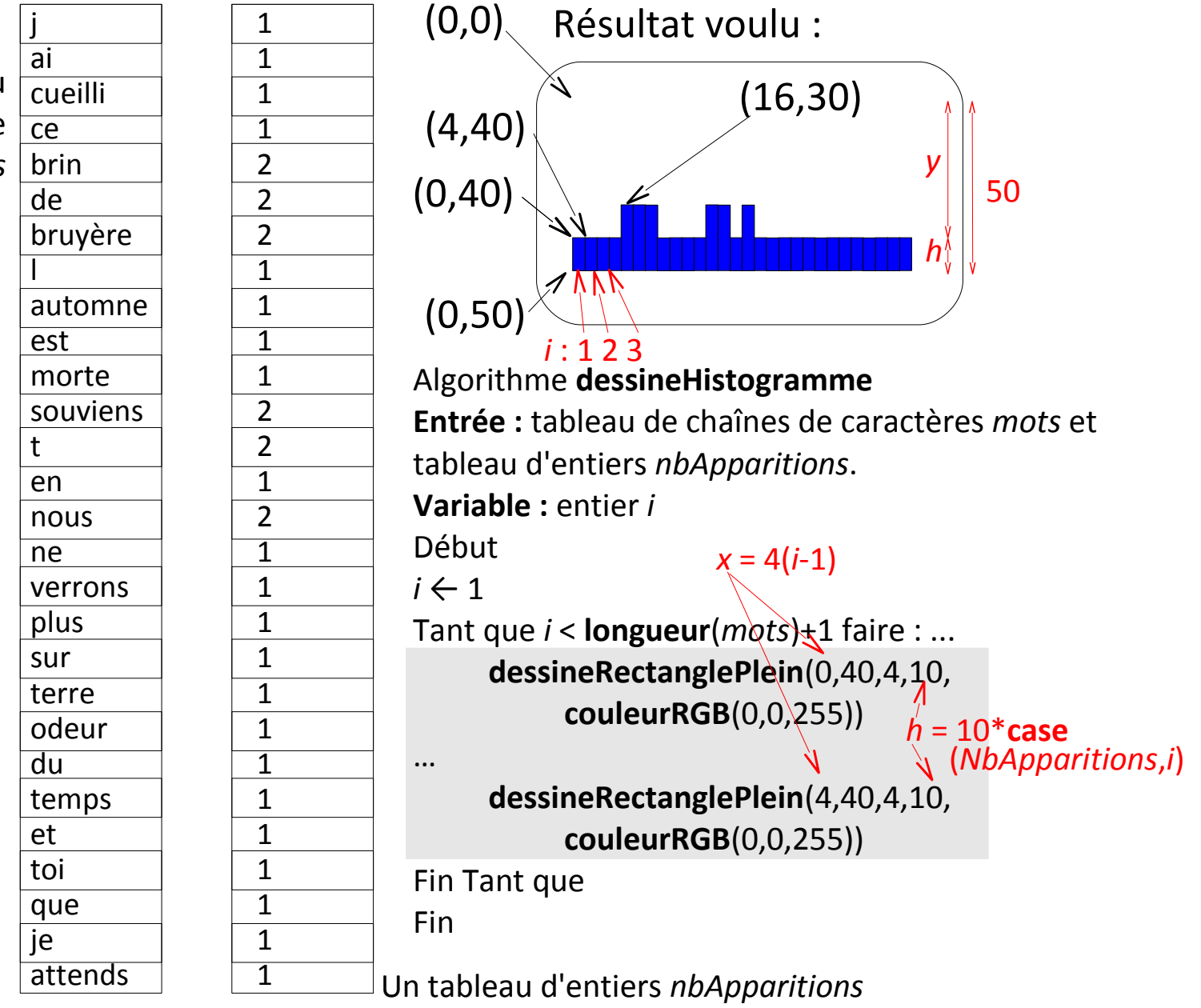

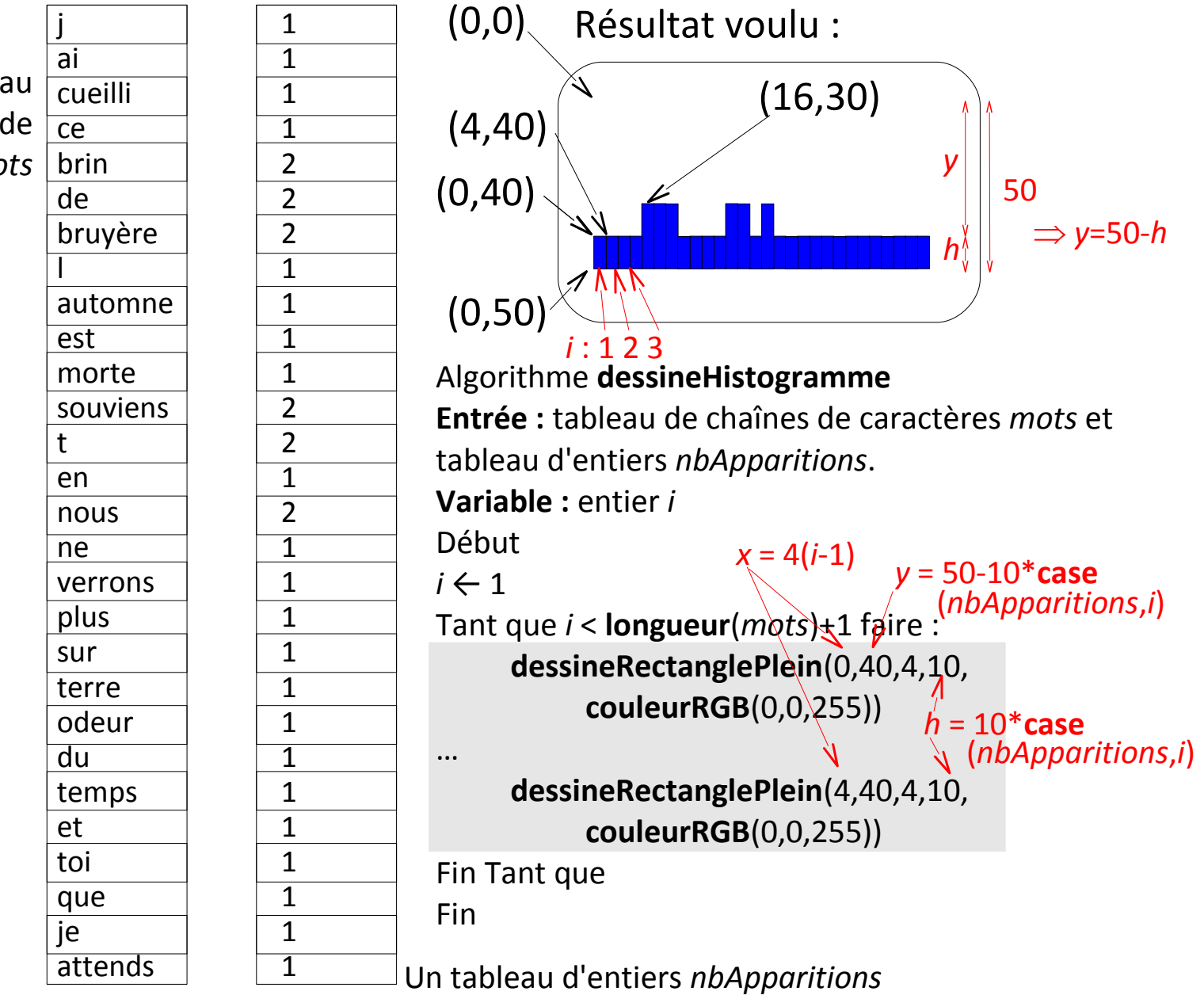

Un tableau de chaînes de caractères *mots*

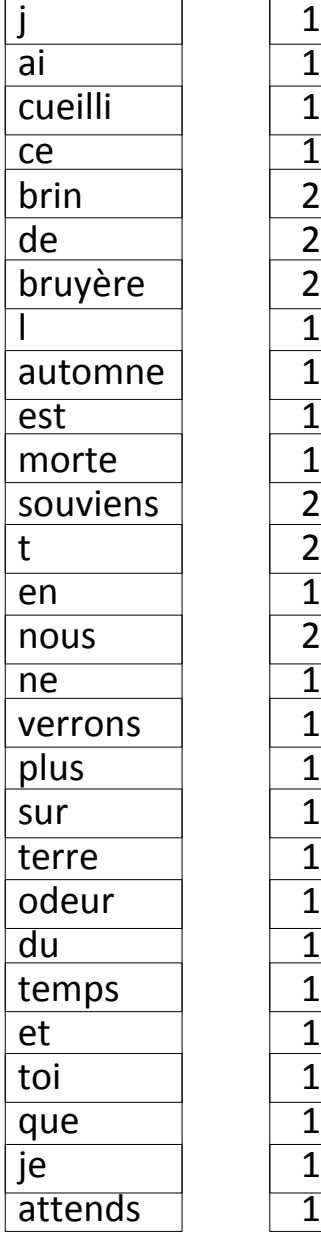

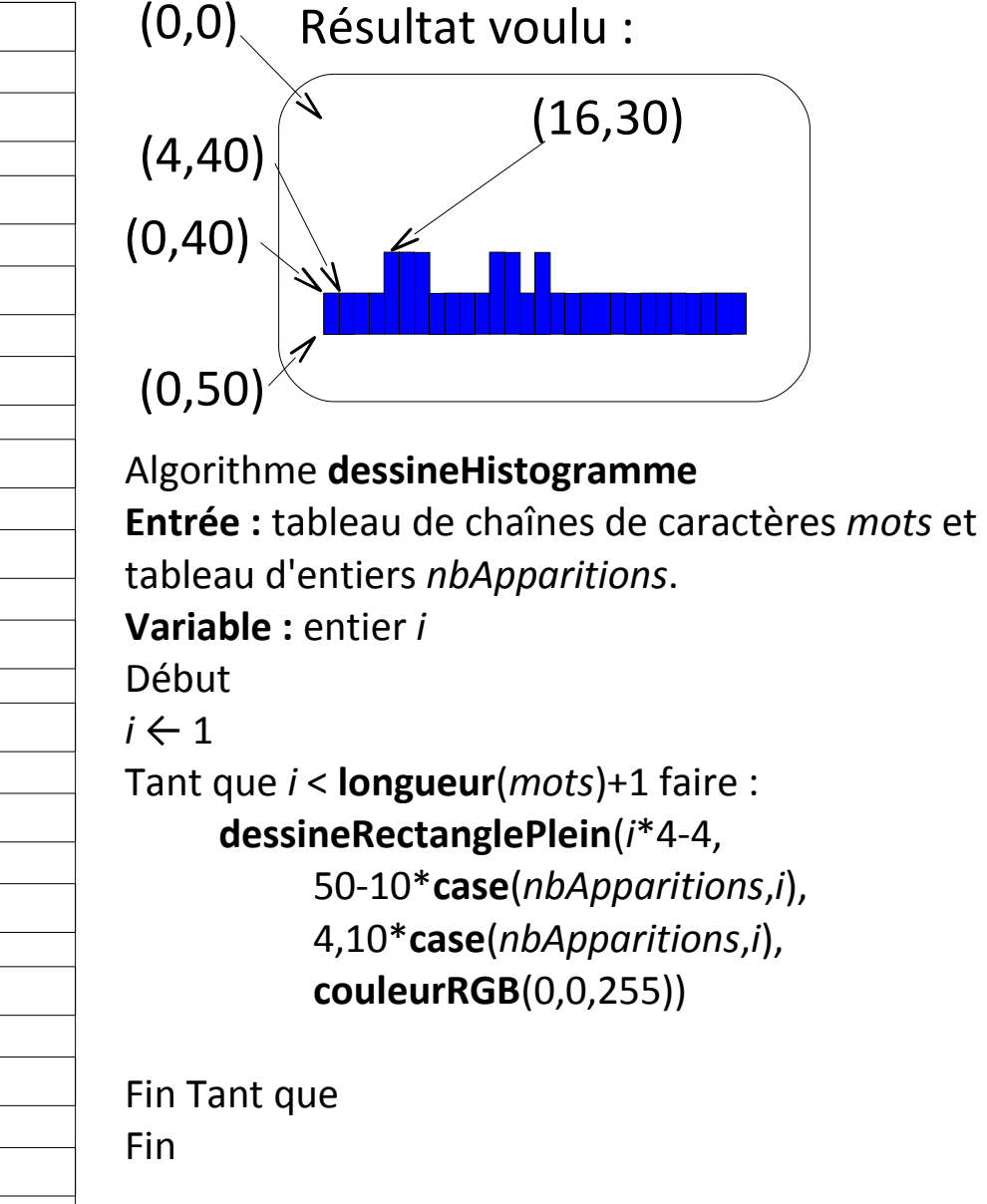

Un tableau d'entiers *nbApparitions*

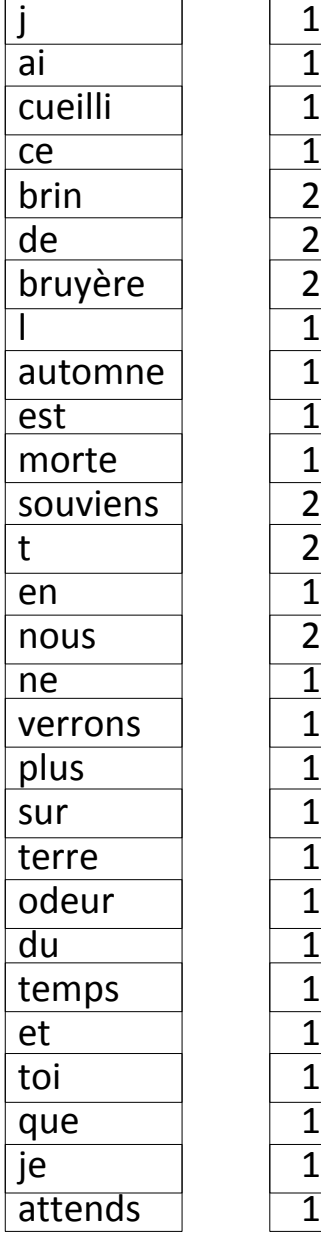

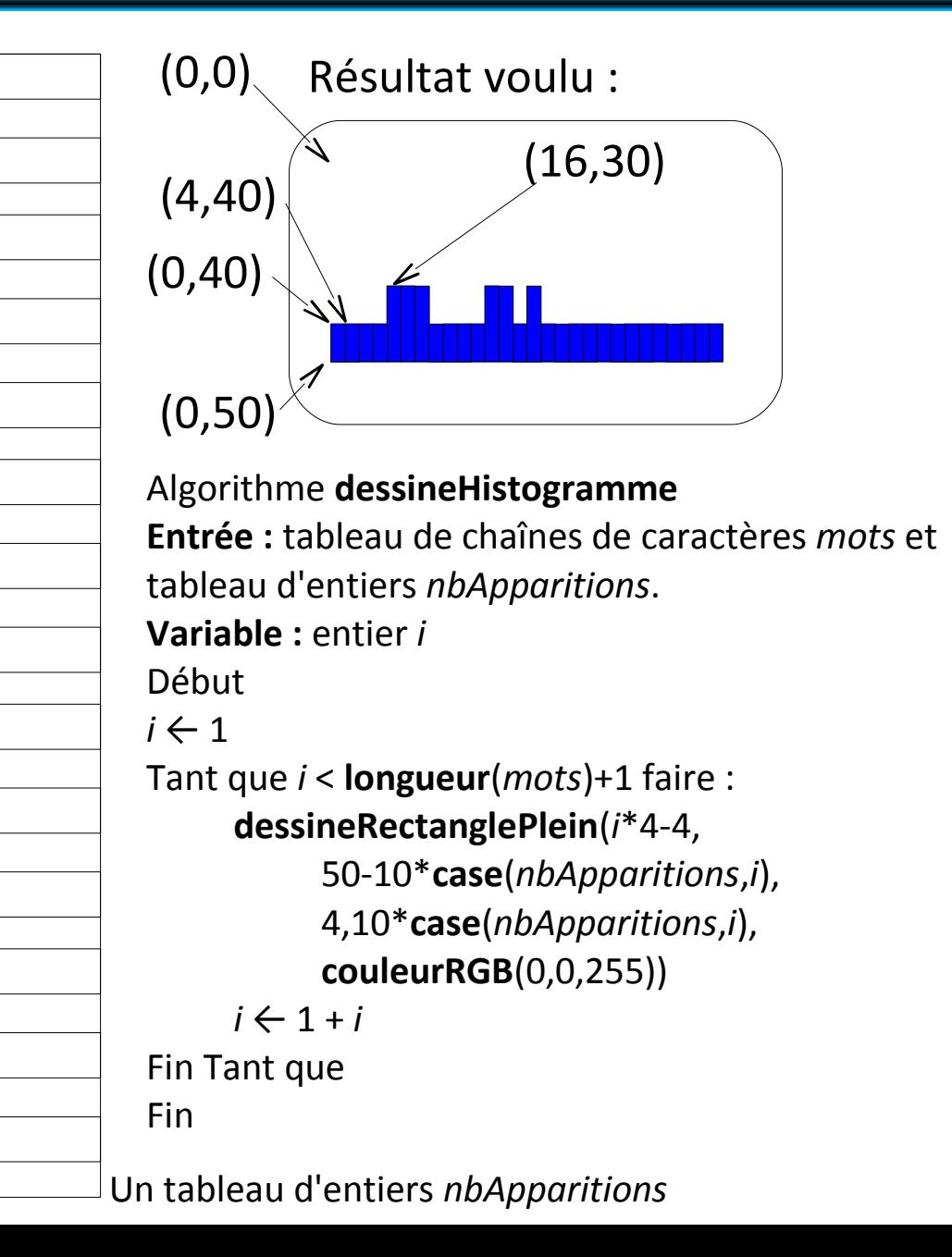

### **Le nombre d'apparitions d'un mot dans un texte**

### *La "minute mathématique"*

La loi de Zipf prédit la courbe du nombre d'apparitions des mots les plus fréquents d'un texte.

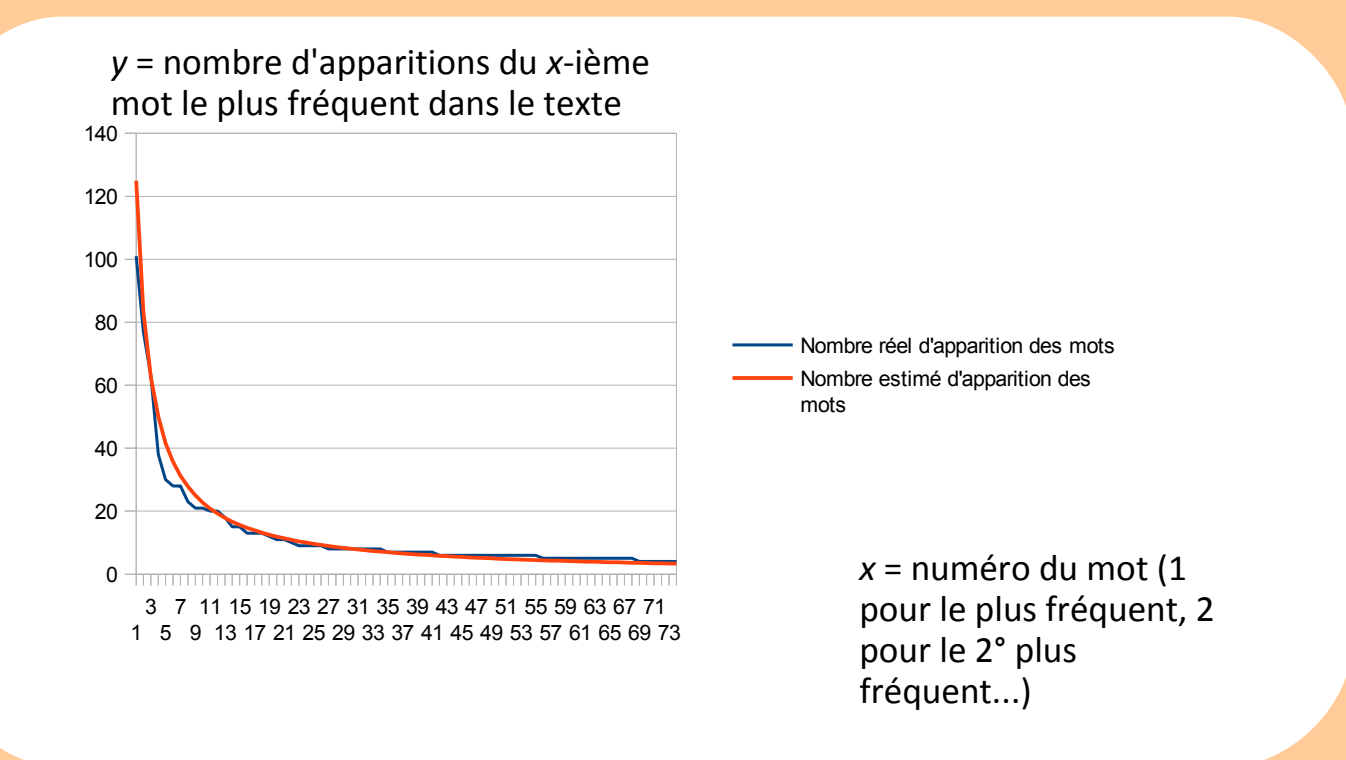

### **Le nombre d'apparitions d'un mot dans un texte**

### *La "minute mathématique"*

La loi de Zipf prédit la courbe du nombre d'apparitions des mots les plus fréquents d'un texte.

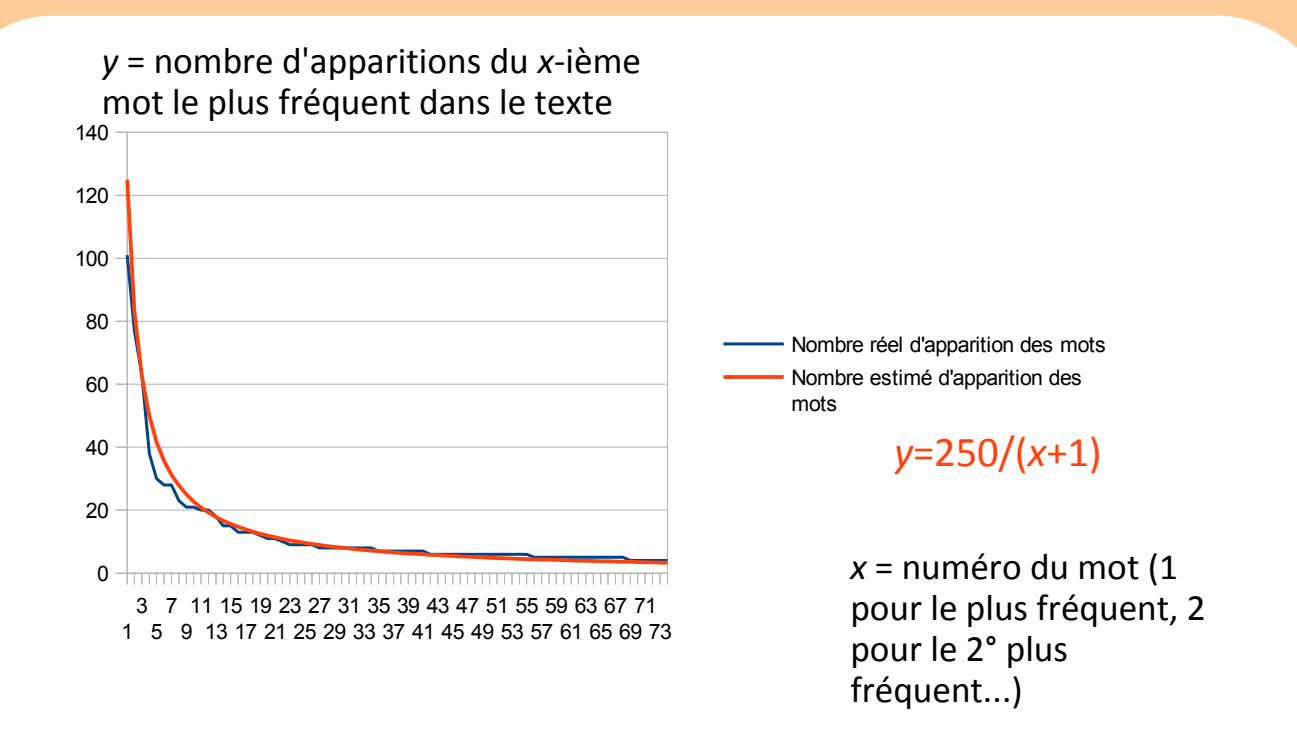

Fonctionne pour n'importe quel texte assez long...